## Setting boundaries online: Automate features

| Action                                                                                               | Supported platforms                                                                                          |
|----------------------------------------------------------------------------------------------------|----------------------------------------------------------------------------------------------------|
| Use moderator alerts for key words to help you keep track of important topics or offensive language. | <ul><li>Facebook</li><li>Zoom</li><li>Discord</li><li>Slack</li></ul>                                        |
| Turn off 'share' or 'forward' features for privacy.                                                  | <ul><li>Facebook</li><li>Google groups</li><li>Discord</li><li>Some Microsoft applications</li></ul>         |
| Use screening questions for new members.                                                             | Different platforms have different features for this - investigate the options on the platform you're using. |
| Allow members to report offensive content to you confidentially.                                     | Create a confidential procedure for this, through a channel you can also self-moderate.                      |

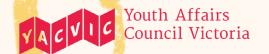